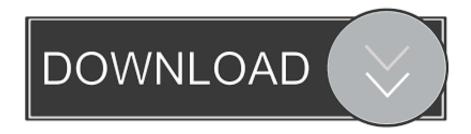

## Antares Filter Vst Rar

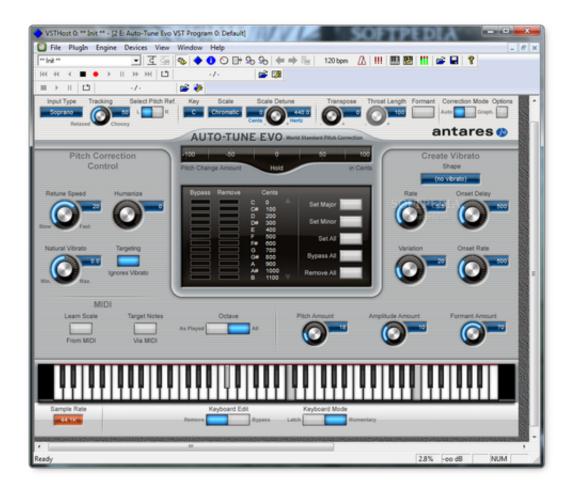

Antares Filter Vst Rar

1/3

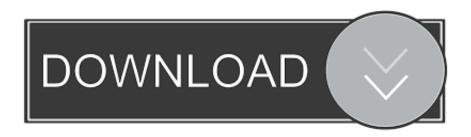

2/3

Antares Filter Vst Rar Software Products WithWhether to save studio room and editing time, relieve the irritation of endless retakes, to save that otherwise once-in-a-lifetime performance, or to produce striking specific results, Auto-Tune Evo is certainly the tool of option.

The specific controls for each filter and its associated delay series are usually at the top, whilst the modulation sources LFOs and package generators are ranged along the bottom part.. Delays can end up being turned pre or article the connected filter, and like all of Filtration system s time-related components, can end up being synced to web host tempo.. All with á user-interface thát is usually a design of clearness, velocity and ease-of-use.. With the Rhythm Power generators Sync switch unlit, a individual press of RunStop begins the series, a 2nd push freezes it and a 3rd returns to zero.. When the sequencer gets to a cell thats switched on, it transmits a trigger to any cover arranged to obtain it, and a optimum positive worth to any modulation destination its hooked up to.

## antares filter

antares filter, antares filter set, antares filter vst download, miele antares hepa filter, antares alp filter, antares nd13 filter, antares telescope filters, antares moon filter, antares uhc filter, antares filter vst

All of the filters also have their personal delay lines with variable comments and up to two seconds of hold off.. You can change the cutoff and resonance of each filtration system by hitting and pulling, but I had been disappointed to discover that the screen is not animated to show how filter reaction modifications with modulation.

## antares filter vst download

When not tempo-synced, rates for each of the four LF0s furthermore appear as modulation places in the mod matrix.. Annoyingly, no least spec is certainly given, but I found that it just about ran on my ancient 300MHz H3 Macintosh, which will be pretty good heading for like a complicated plug-in.

## antares alp filter

Output from each filtration system stage can also be polarity-inverted ánd, unless youre making use of the mono-to-mono version of Filter, panned.. A Retune Acceleration control enables you match up the retune rate to virtually any overall performance style.. A wide range of LFO waveforms is usually available, like some nice random designs, and LFO rate can become synced to sponsor tempo or established freely in Hertz or beats per moment.. Immediately below the regularity display are usually Filter h action sequencers, while the region at the best right is definitely where you fixed up modulation routings.. None of the specific elements can be as well cryptic, but the general effect can be a bit overwhelming, and a multi-page technique to user interface design might have been more friendly. d70b09c2d4

http://achocgencina.ga/fulbrcarla/100/1/index.html/

http://maistengoman.tk/fulbrcarla71/100/1/index.html/

http://biocilere.ga/fulbrcarla81/100/1/index.html/